# **"Vogelbild"**

# *Schritt für Schritt:*

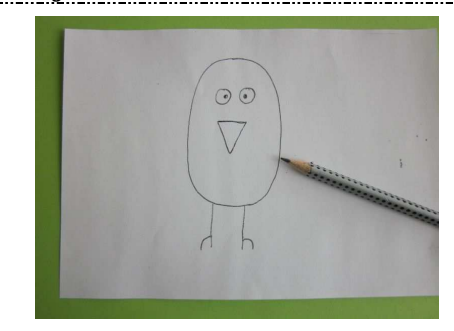

### **1. Entwurf zeichnen:**

- Zeichne einen Vogel auf ein DIN A5 Papier mit Bleistift vor. Achte dabei auf die Größe!

#### **Tipp:**

- Kopiere den Entwurf zweimal!

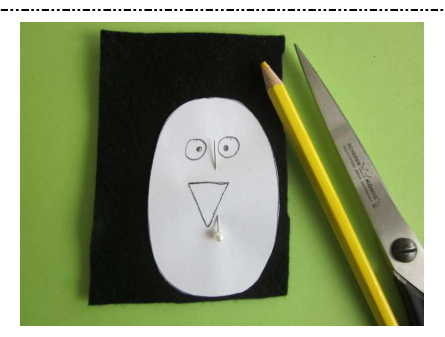

## **3. Vogel aus Filz zuschneiden:**

- Stecke den Schnitt mit Stecknadeln auf dem Filz platzsparend fest.
- Zeichne die Schnittlinie mit hellem Buntstift an. - Entferne die Stecknadel und nehme den Schnitt
- ab. - Schneide den Vogelkörper entlang der Schnittlinie mit der Stoffschere zu.

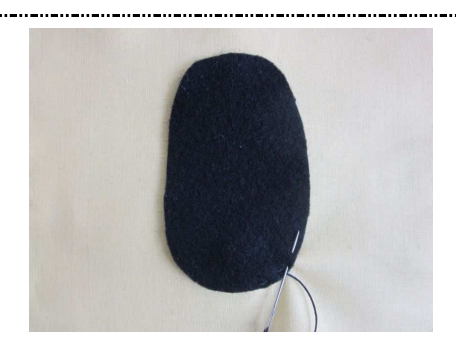

- **5. Vogelkörper mit Vorstich applizieren:**  - Befestige den Vogelkörper mit einfachen Vorstichen.
- Vernähe den Anfangs- und Endfaden auf der Rückseite.

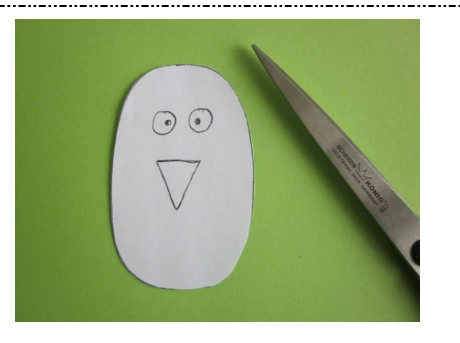

### **2. Entwurf ausschneiden:**

- Schneide den Entwurf mit der Schere aus. **Beachte:** 

- Schneide nur den Körper aus!

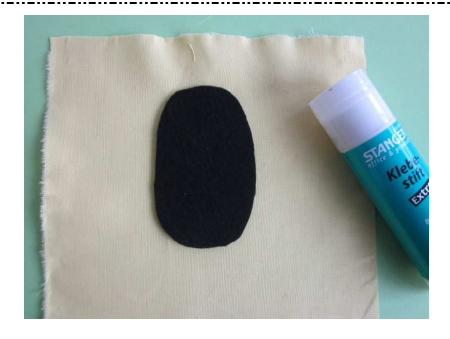

# **4. Vogel aufkleben:**

Klebe den Vogelkörper mit Klebestift mittig auf den Stoff.

#### **Beachte:**

- Streiche den Filz ein, nicht den Stoff! **Tipp:** 
	- Stoff evtl. mit Vlisofix verstärken!

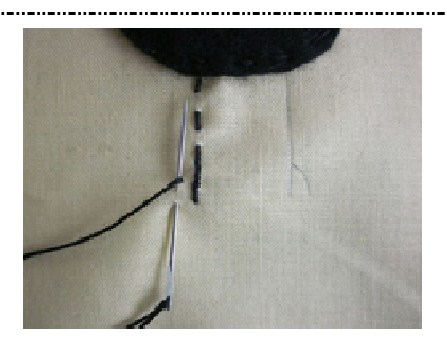

### **6. Füße sticken:**

- Zeichne mit Bleistift die Füße mit je zwei Krallen leicht auf dem Stoff vor.
- Sticke die Füße mit dem Vorstich, wobei in der Rückreihe die Lücken zu füllen sind.

- Vernähe Anfang- und Endfaden auf der Rückseite.

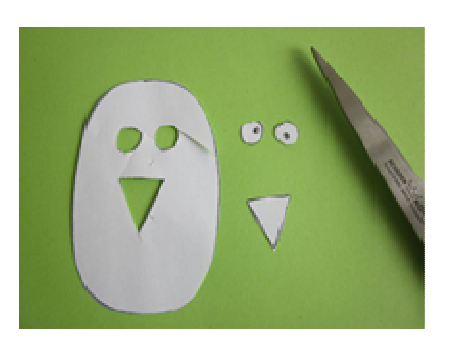

#### **7. Augen und Schnabel ausschneiden:**

Schneide Augen und Schnabel aus dem Schnitt aus.

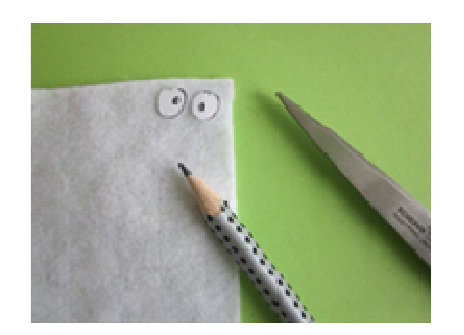

#### **8. Teile aus Filz zuschneiden:**

- Lege die Augen und den Schnabel auf den entsprechenden farbigen Filz platzsparend auf.
- Zeichne die Formen nach und schneide sie mit der Stoffschere aus.

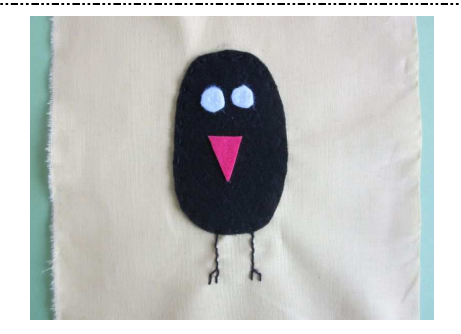

**9. Teile applizieren:**  - Klebe die Teile mit Textilkleber auf.

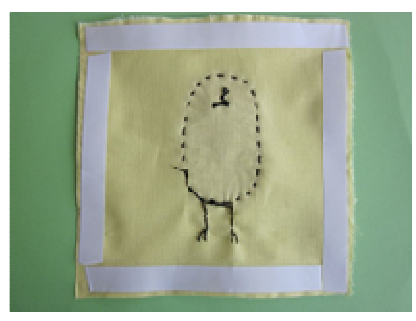

#### **11. Bild aufkleben:**

- Bringe auf der Rückseite des Bildes an den äußeren Kanten ein doppelseitiges Klebeband an.
	- Ziehe die Schutzfolie ab.

#### **Tipp**:

- Bügle das Bild evtl. vorher und schneide die Stofffransen mit der Schere ab.

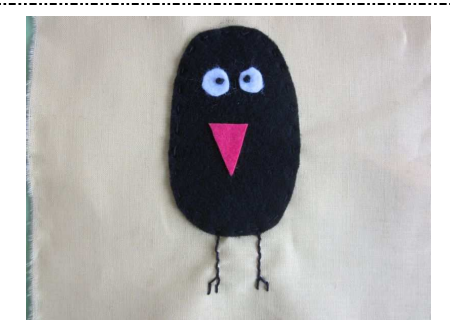

#### **10. Augen gestalten:**

Male mit Stoffmalstift die Augen auf oder sticke sie.

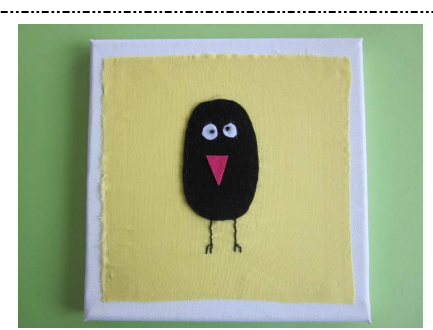

#### **12. Bild fertigstellen:**

- Klebe das Bild gespannt mittig auf den Keilrahmen.

#### **Tipp**:

- -<br>Arbeite dabei in Partnerarbeit!
- Jeder fast das Bild an zwei Ecken und spannt dabei!

# **Variationsmöglichkeiten:**

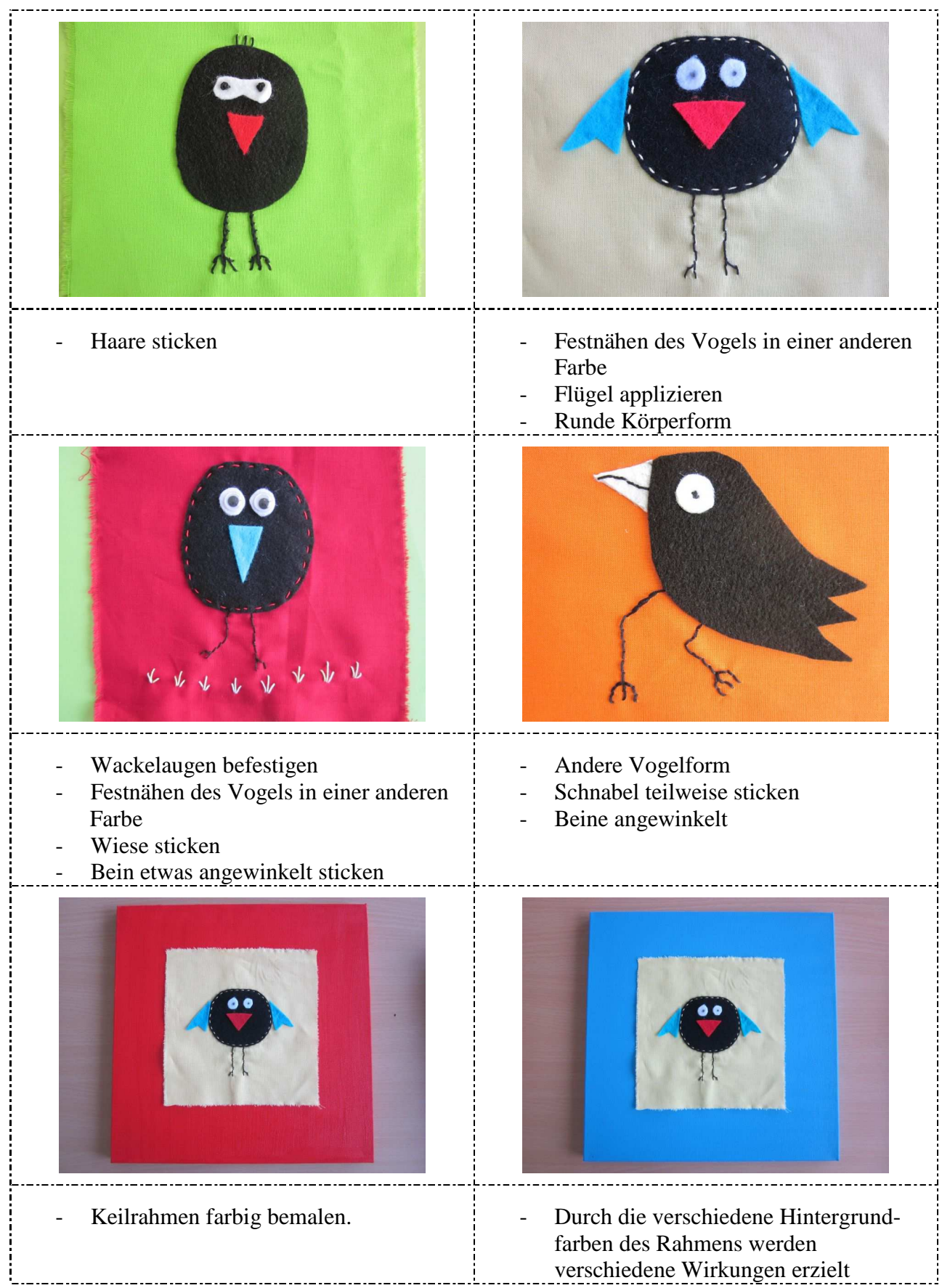

# Schülerarbeiten:

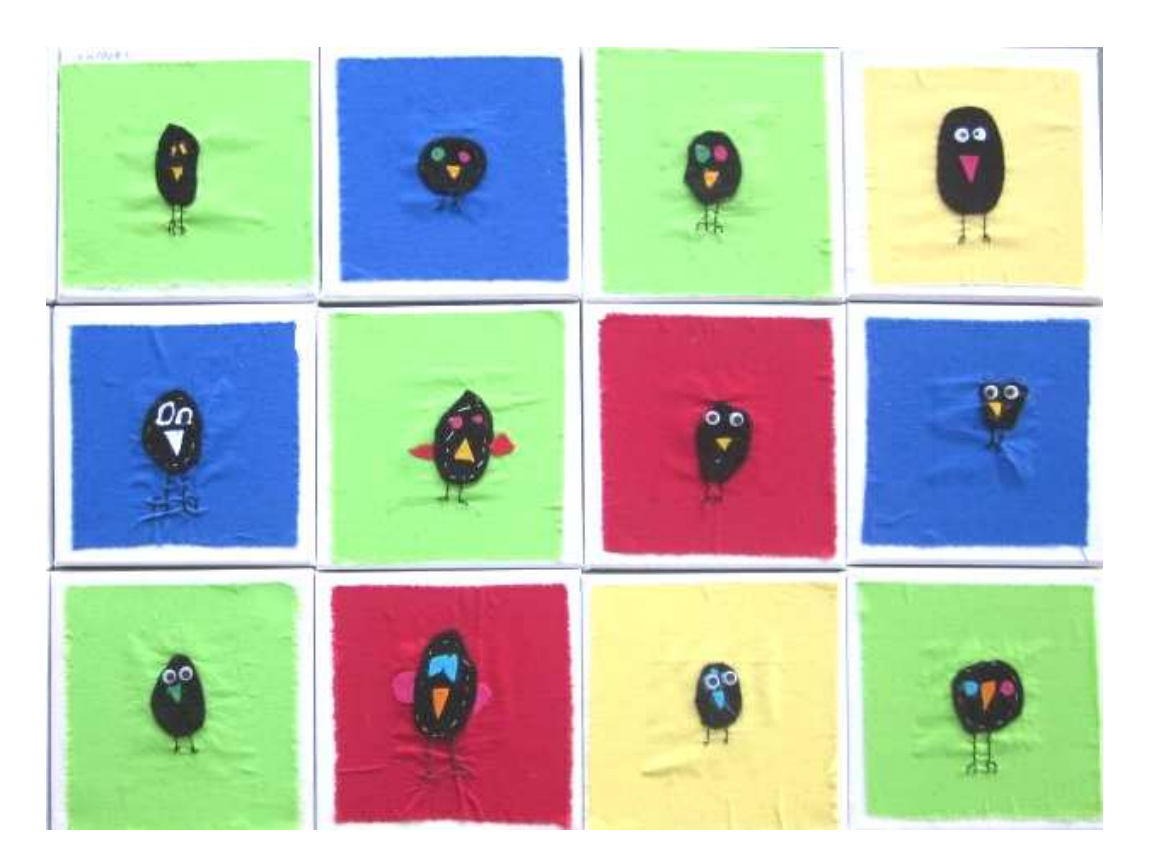